Д. С. Марков

 $\Delta\phi$  and  $\phi$  is a second constant of  $\phi$ 

Ä

# Основы использования геоинформационных систем в образовании

Иваново - 2012

 $\label{eq:1} \mathcal{L}(\mathcal{A}) = \mathcal{L}(\mathcal{A}) \mathcal{L}(\mathcal{A}) = \mathcal{L}(\mathcal{A})$ 

Ä

[Перейти на страницу с полной версией»](http://rucont.ru/efd/282916)

УДК ББК С

#### *Рецензенты*:

**Шептуховский М.В.** – доктор педагогических наук, заведующий кафедрой географии и методики обучения ФГБОУ ВПО «ШГПУ».

**Марков, Д. С.** Основы использования геоинформационных систем в образовании: учебное пособие. – Иваново: АУ «ИРО ИО», 2012. – 80 с. – Библиогр.: с. 64. ISBN

Учебное пособие содержит ответы на вопросы, традиционно возникающие у пользователей при изучении геоинформационных систем. Оно поможет реализовать школьный научно-исследовательский проект на высоком уровне с использованием доступного инструментария современных информационных и коммуникационных технологий. Вопросы и задания к пособию снабжены цифровыми материалами, которые размещены на сайте http://geotown.ru/htm/educatio.html.

Учебное пособие представит интерес для школьников и педагогов, а также всех, интересующихся современными технологиями в образовании.

© Марков Д. С., 2011.

ISBN ©.

[Перейти на страницу с полной версией»](http://rucont.ru/efd/282916)

#### $\mathcal{A}(\mathcal{A})$  and  $\mathcal{A}(\mathcal{A})$  is a set of  $\mathcal{A}(\mathcal{A})$  .  $\ddot{A}$

### **ОГЛАВЛЕНИЕ**

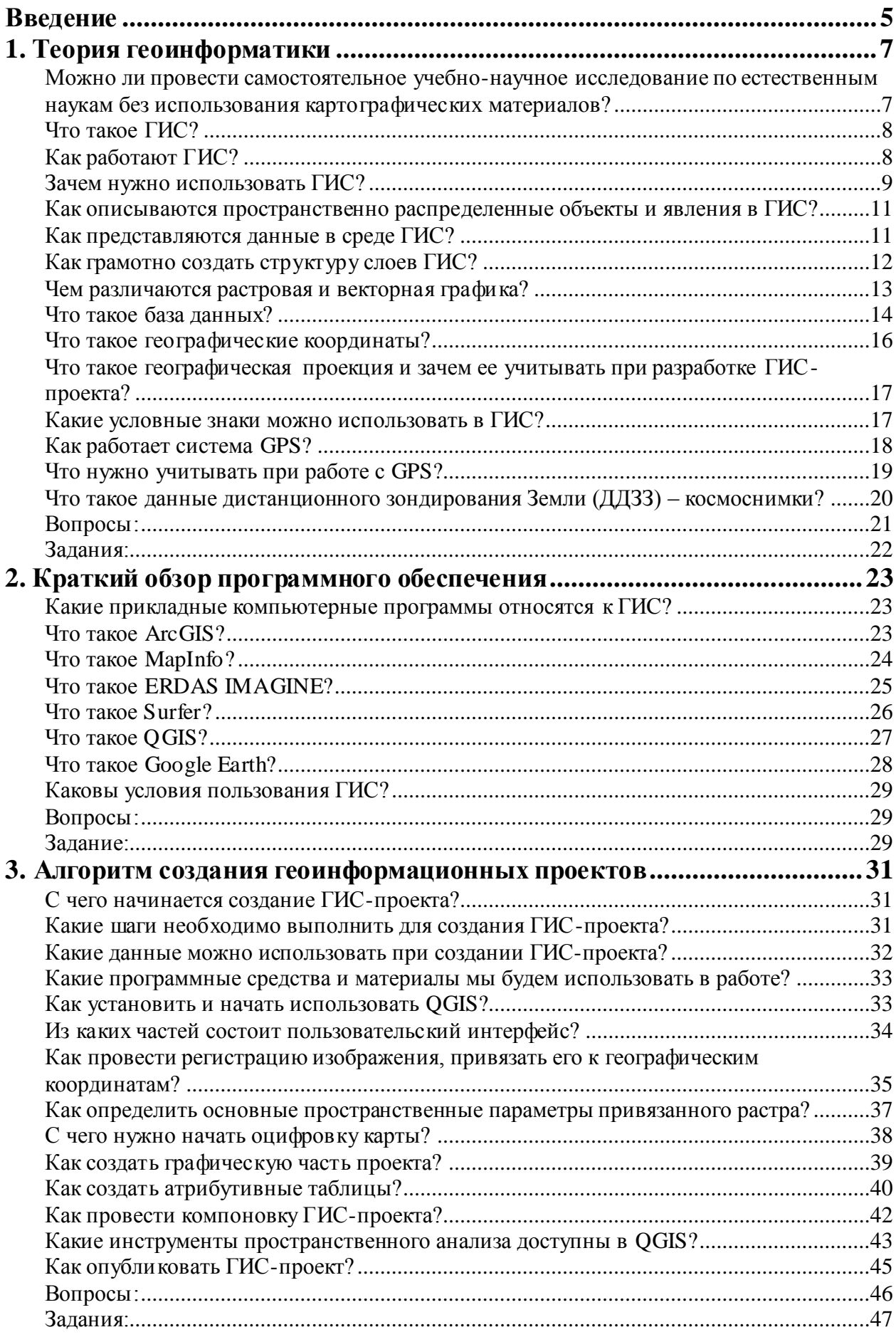

## [Перейти на страницу с полной версией»](http://rucont.ru/efd/282916)

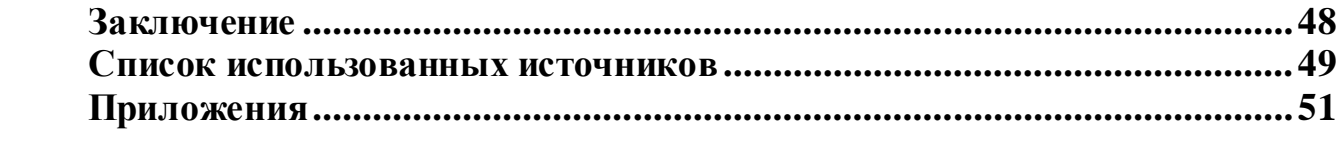